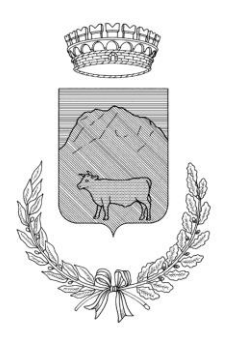

# **C O M U N E D I U S S I T A**

**Piazza XI Febbraio, 5 62039 USSITA (MC) Tel. 0737/971211 Fax 0737/99643**  C.F. 81001810431 **E-mail: info@comune.ussita.mc.it Pec: ussita@pec.comune.ussita.mc.it**

## **INFORMATIVA COOKIE**

## **Cosa sono i cookie?**

I *cookie* sono informazioni immesse sul tuo browser quando visiti un sito *web* o utilizzi un *social network* con il tuo pc, *smartphone* o *tablet*.

Ogni *cookie* contiene diversi dati come, ad esempio, il nome del *server* da cui proviene, un identificatore numerico, ecc..

I *cookie* possono rimanere nel sistema per la durata di una sessione (cioè fino a che non si chiude il *browser* utilizzato per la navigazione sul *web*) o per lunghi periodi e possono contenere un codice identificativo unico.

## **A cosa servono i cookie?**

Alcuni *cookie* sono usati per eseguire autenticazioni informatiche, monitoraggio di sessioni e memorizzazione di informazioni specifiche sugli utenti che accedono ad una pagina *web*.

Questi *cookie*, cosiddetti **tecnici**, sono spesso utili, perché possono rendere più veloce e rapida la navigazione e fruizione del *web*, perché ad esempio intervengono a facilitare alcune procedure quando fai acquisti *online*, quando ti autentichi ad aree ad accesso riservato o quando un sito *web* riconosce in automatico la lingua che utilizzi di solito.

Una particolare tipologia di *cookie*, detti *analytics*, è poi utilizzata dai gestori dei siti *web* per raccogliere informazioni, in forma aggregata, sul numero degli utenti e su come questi visitano il sito stesso, e quindi elaborare statistiche generali sul servizio e sul suo utilizzo.

Altri *cookie* possono invece essere utilizzati per monitorare e profilare gli utenti durante la navigazione, studiare i loro movimenti e abitudini di consultazione del *web* o di consumo (cosa comprano, cosa leggono, ecc.), anche allo scopo di inviare pubblicità di servizi mirati e personalizzati (*c.d. Behavioural Advertising*). Parliamo in questo caso di *cookie* **di profilazione.**

#### COMUNE DI USSITA

**Ad esempio:** *Ti è mai capitato di visitare un sito di servizi, di usare la tua webmail o di accedere alla tua pagina su un social network e di trovare dei banner pubblicitari legati alle tue ultime ricerche sul web o all'ultimo acquisto fatto su Internet?*

Ciò accade perché quegli spazi *web* sono progettati per riconoscere il tuo pc o un altro terminale che usi per collegarti al *web* (*smartphone, tablet*), ed eventualmente indirizzarti messaggi promozionali "profilati" in base alle tue ricerche e al tuo utilizzo di Internet.

Può accadere anche che una pagina *web* contenga *cookie* provenienti da altri siti e contenuti in vari elementi ospitati sulla pagina stessa, come ad esempio *banner* pubblicitari, immagini, video, ecc.. Parliamo, in questi casi, dei cosiddetti *cookie* **terze parti**, che di solito sono utilizzati a fini di profilazione.

Così i *cookie* che scarichi su pc, *smartphone* e *tablet* possono essere letti anche da altri soggetti, diversi da quelli che gestiscono le pagine *web* che visiti.

## **I cookie e la privacy**

Considerata la particolare invasività che i *cookie di profilazione* (soprattutto quelli terze parti) possono avere nell'ambito della sfera privata degli utenti, la normativa europea e italiana prevedono che l'utente debba essere adeguatamente informato sull'uso degli stessi ed esprimere il proprio valido consenso all'inserimento dei cookie sul suo terminale.

In particolare, con il provvedimento **["Individuazione delle modalità semplificate per l´informativa e](https://www.garanteprivacy.it/garante/doc.jsp?ID=3118884)  [l´acquisizione del consenso per l´uso dei](https://www.garanteprivacy.it/garante/doc.jsp?ID=3118884) cookie" dell´8 maggio 2014 [doc web n. [3118884\]](https://www.garanteprivacy.it/garante/doc.jsp?ID=3118884)** il Garante per la protezione dei dati personali ha stabilito che quando si accede alla home page o ad un´altra pagina di un sito *web* che usa cookie per finalità di profilazione e *marketing* deve immediatamente comparire un *banner* ben visibile, in cui sia indicato chiaramente:

1) che il sito utilizza cookie di profilazione per inviare messaggi pubblicitari mirati;

2) che il sito consente anche l'invio di cookie di "terze parti", in caso di utilizzo di questo tipo di *cookie,* ossia di cookie installati da un sito diverso tramite il sito che si sta visitando;

#### COMUNE DI USSITA

3) un link a una informativa più ampia, con le indicazioni sull'uso dei cookie inviati dal sito, dove è possibile negare il consenso alla loro installazione direttamente o collegandosi ai vari siti nel caso dei cookie di "terze parti";

4) l'indicazione che proseguendo nella navigazione *(ad es., accedendo ad un'altra area del sito o selezionando un'immagine o un link)* si presta il consenso all'uso dei *cookie*.

## **In ogni caso, oltre alle tutele previste, hai anche altre opzioni per navigare senza cookie**

## **Blocca i cookie di terze parti**

I *cookie* di terze parti non sono generalmente indispensabili per navigare, quindi puoi rifiutarli per *default*, attraverso apposite funzioni del tuo *browser.*

#### **Attiva l'opzione** *Do Not Track*

L'opzione *Do Not Track* è presente nella maggior parte dei browser di ultima generazione. I siti web progettati in modo da rispettare questa opzione, quando viene attivata, dovrebbero automaticamente smettere di raccogliere alcuni tuoi dati di navigazione. Come detto, tuttavia, non tutti i siti web sono impostati in modo da rispettare questa opzione (discrezionale).

## **Attiva la modalità di "navigazione anonima"**

Mediante questa funzione puoi navigare senza lasciare traccia nel browser dei dati di navigazione. I siti non si ricorderanno di te, le pagine che visiti non saranno memorizzate nella cronologia e i nuovi cookie saranno cancellati.

La funzione navigazione anonima non garantisce comunque l'anonimato su Internet, perché serve solo a non mantenere i dati di navigazione nel browser, mentre invece i tuoi dati di navigazione continueranno a restare disponibili ai gestori dei siti web e ai provider di connettività.

## **Elimina direttamente i cookie**

Ci sono apposite funzioni per farlo in tutti i browser. Ricorda però che ad ogni collegamento ad Internet vengono scaricati nuovi cookie, per cui l'operazione di cancellazione andrebbe eseguita periodicamente. Volendo, alcuni browser offrono dei sistemi automatizzati per la cancellazione periodica dei cookie.